# Algoritmi e Strutture Dati – 22/08/2019

### Esercizio A1

Il costo della prima iterazione del ciclo che chiama InsertionSort varia a seconda dell'input:

- Nel caso il vettore di input sia già ordinato, il costo è pari a  $O(n)$ .
- Nel caso medio/pessimo, il costo è pari a  $O(n^2)$ .

In tutte le iterazioni successive, viene alterato un singolo valore che si può ritrovare fuori ordine; nel caso pessimo, il costo di tale ordinamento sarà  $O(n)$ . Quindi le n – 1 iterazioni successive costano in totale  $O(n^2)$ .

Il costo della parte non ricorsiva è quindi  $O(n^2)$ .

Il vettore viene quindi diviso in quattro parti approssimativamente uguali, su ognuna delle quali verrà chiamato ricorsivamente l'algoritmo.

Il costo è quindi approssimato dalla seguente ricorrenza:

$$
T(n) = \begin{cases} 1 & n \le 1 \\ 4T(\lfloor n/4 \rfloor) + O(n^2) & n > 1 \end{cases}
$$

Utilizzando il Master Theorem versione semplice, si ottiene  $T(n) = \Theta(n^2)$ .

### Esercizio A2

Molte soluzioni proposte si basano su un approccio "ingordo", greedy, che è argomento della seconda parte. Si parte dalla casella 1. L'idea è quella di muoversi nella casella che è più vicina alla posizione n e contiene lo stesso valore della casella corrente. Però questo meccanismo non funziona in alcuni casi. Si consideri il vettore seguente:

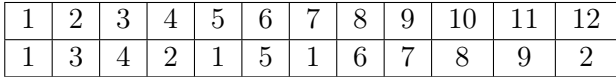

Il percorso più breve consiste negli indici 1-5-4-12; è quindi possibile raggiungere  $n = 12$  in tre passi. Se invece si sceglie il valore 1 più vicino alla posizione  $n = 12$ , il percorso che si ottiene è 1-7-8-9-10-11-12, che richiede 6 passi.

Esistono almeno tre possibili soluzioni. Quella di complessità  $O(n^2)$  era quella che mi aspettavo di vedere; prende 9 punti come previsto. Ne esiste una  $O(n \log n)$  che prende 10 punti. Poi ne esiste una  $O(n)$ , abbastanza lunga da descrivere, non proposta da nessuno.

Versione  $O(n^2)$  E possibile trasformare il problema in un problema su grafi e applicare una visita BFS per calcolare le distanze. Per ogni nodo  $i < n$ , si aggiunge un arco non orientato  $(i, i + 1)$ . Dopo di che, si confronta il valore contenenuto in  $A[i]$  con tutti i valori  $A[i]$  successivi al successore, e in caso di uguaglianza fra i e j si aggiunge un arco non orientato  $(i, j)$ .

Notate che  $m = n - 1 + O(n^2)$ , quindi sia la costruzione del grafo che la sua visita richiede  $O(n^2)$ .

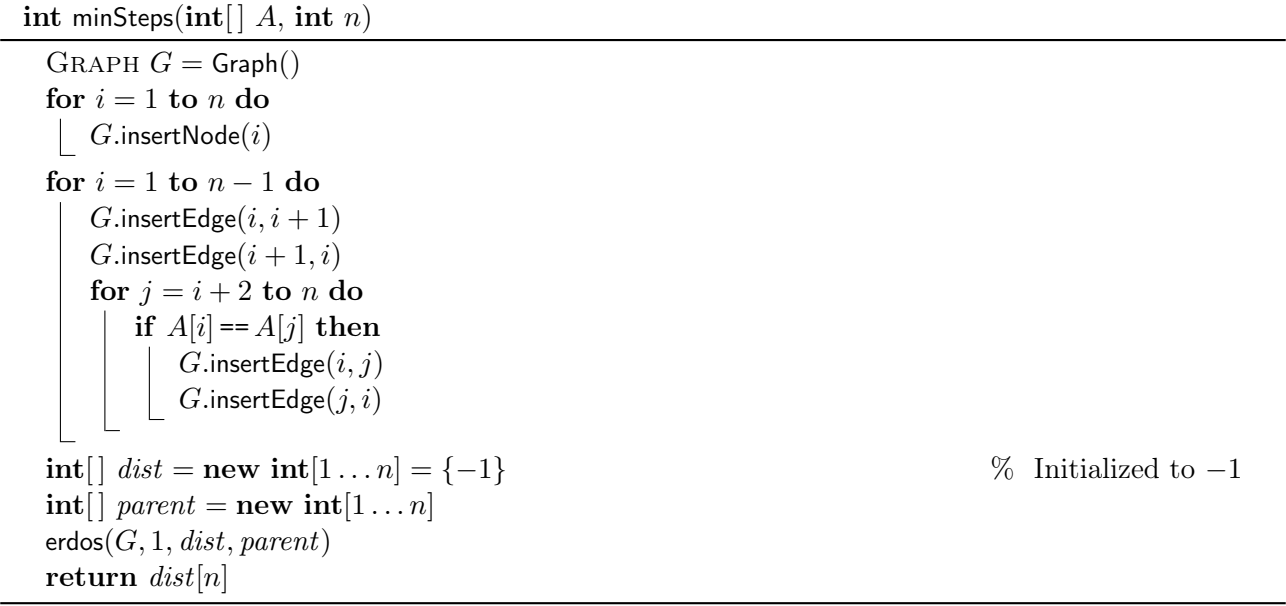

**Versione**  $O(n \log n)$  Si costruisce un grafo contenente n nodi celle, uno per ogni cella, e 10 nodi valore, uno per ogni valore. Due nodi celle sono uniti da un arco non orientato con peso 1 se sono vicine nel vettore; un nodo cella è unito da un arco non orientato con peso 0.5 ad un nodo valore se la cella contiene tale valore.

È possibile costruire tale grafo in tempo O(n); applicando l'algoritmo di Dijkstra (argomento della seconda parte), è possibile ottenere le distanze pesate minime in tempo  $O(n \log n)$ . Il codice è lasciato per esercizio.

**Versione**  $O(n)$  L'idea è simile a quella precedente, ovvero basata su un grafo non orientato. Si costruiscono nodi celle  $a_1, \ldots, a_n$ , nodi di passaggio  $a'_1, \ldots, a'_n$  e nodi "valore"  $2n + 1, \ldots, 2n + 9$ . Si collega ogni nodo  $a_i$  con il nodo valore  $A[i]$ . Quindi, passare da un nodo  $a_i$  ad uno nodo  $a_j$ , se  $A[i] = A[j]$ , richiederà di passare per due archi. Per questo motivo, si collegheranno i nodi  $a_i \in a_{i+1}$ con una catena di archi  $a_i \leftrightarrow a'_i \leftrightarrow a_{i+1}$ , dove  $a'_i$  è un nodo fittizio che fa sì che il numero di archi da attraversare per andare da una cella a quella successiva sia 2. A questo punto, si può utilizzare una visita BFS per calcolare il percorso più breve, passando da una cella a quella precedente/successiva oppure passando attraverso un nodo un valore. La lunghezza del percorso trovato sarà il doppio del valore da restituire. Il numero di nodi è pari a  $2n - 1 + 9 = 2n + 8$  (ogni cella è rappresentata da due nodi tranne l'ultima, più 9 nodi valore), il numero di archi è pari a 2n − 2 + n = 3n − 2, e quindi il costo della visita è  $\Theta(n)$ .

int minSteps(int[]  $A$ , int  $n$ )

 $GRAPH G =$ Graph() for  $i = 1$  to n do G.insertNode( $2i - 1$ ) % Add cell nodes,  $a_i$ if  $i \neq n$  then G.insertNode $(2i)$  % Add cell nodes,  $a'_i$ for  $i = 1$  to 9 do G.insertNode $(2n-1+i)$  % Add value nodes,  $2n \dots 2n+8$ for  $i = 1$  to n do G.insertEdge $(2i - 1, A[i])$  $\%$  Edge  $(a_i, A[i])$ G.insertEdge $(A[i], 2i - 1)$  % Edge  $(A[i], a_i)$ for  $i = 1$  to  $n - 1$  do G.insertEdge $(2i - 1, 2i)$  $, a'_i)$ G.insertEdge $(2i, 2i - 1)$  $a_i', a_i)$  $G.\text{insertEdge}(2i, 2i+1)$  $a'_{i}, a_{i+1})$  $G.\text{insertEdge}(2i + 1, 2i)$ % Edge  $(a_{i+1}, a'_i)$  $\text{int} [\text{ } ] \text{ dist} = \text{new int} [1 \dots 2n + 9] = \{-1\}$  % Initialized to  $-1$  $\text{int} \left[ \right]$  parent = new  $\text{int} \left[ 1 \dots 2n + 9 \right]$  $erdos(G, 1, dist, parent)$ return  $dist[2n - 1]/2$ 

La figura seguente mostra il grafo generato per il vettore vettore  $A = [2, 4, 4, 2, 7]$ .

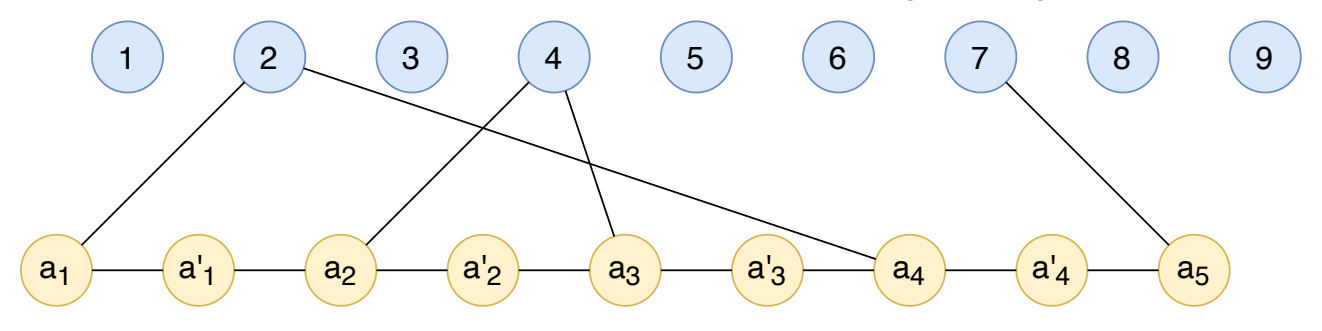

# Esercizio A3

Il problema può essere risolto tramite la tecnica divide-et-impera. Inizialmente, passiamo come indici gli estremi del vettore B (più grande). Sia m l'indice mediano del sottovettore considerato. Si possono fare le seguenti osservazioni:

- Se  $A[m] == B[m]$ , tutti gli elementi compresi fra l'inizio del vettore ed m corrispondono nei due vettori. Quindi l'intruso si troverà a destra del mediano, mediano escluso;
- se  $A[m] > B[m]$ , il valore si trova sicuramente a sinistra del mediano, mediano incluso;
- non può essere che  $A[m] < B[m]$ ;
- se la dimensione del vettore  $B$  si riduce ad 1, abbiamo individuato l'intruso.

Essendo un algoritmo di ricerca dicotomica, la complessità è pari a  $O(\log n)$ .

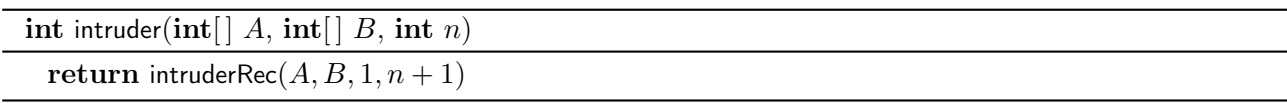

int intruderRec(int[]  $A$ , int[]  $B$ , int i, int j) if  $i == j$  then return  $B[i]$ else  $m = |(i + j)/2|$ if  $A[m] == B[m]$  then return intruderRec $(A, B, m + 1, j)$ else return intruderRec $(A, B, i, m)$ 

# Esercizio B1

Questo problema non è altro che una versione ri-elaborata del problema dell'Insieme Indipendente di Intervalli. È sufficiente richiamare la funzione independentSet() presentata a lezione e restituire la dimensione dell'insieme così ottenuto. La complessità è  $\Theta(n \log n)$ , in quanto l'insieme di intervalli va ordinato per tempo di fine.

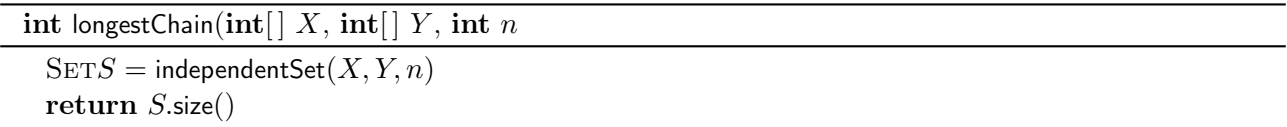

### Esercizio B2

Sia  $DP[i]$  il valore del più grande sottovettore di lunghezza pari che termina in posizione i. È possibile fare le seguenti osservazioni:

- Non esistono sottovettori di dimensione pari che terminano in posizione  $i = 1$ ; quindi il valore è pari a 0.
- Nel caso di  $i = 0$ , non ho elementi, quindi il valore è di nuovo pari a zero.
- Nel caso generale, prendo il valore del più grande sottovettore che termina nella posizione  $i 2$  e sommo i valori  $A[i-1], A[i]$ . Se il risultato è positivo, vuol dire che posso estendere il sottovettore che termina in  $i - 2$  con altri due elementi e il valore risultante è il più grande sottovettore che termina in posizione i; se è negativo, il più grande sottovettore che termina in i è vuoto e il suo valore è 0.

Questo conduce alla seguente formulazione ricorsiva:

$$
DP[i] = \begin{cases} 0 & i \le 1\\ \max\{DP[i-2] + A[i-1] + A[i], 0\} & i > 1 \end{cases}
$$

A questo punto, il valore cercato è il valore massimo contenuto nella tabella DP – il più grande sottovettore che termina in qualsiasi indice del vettore.

Utilizziamo programmazione dinamica per tradurre questo formulazione ricorsiva in codice.

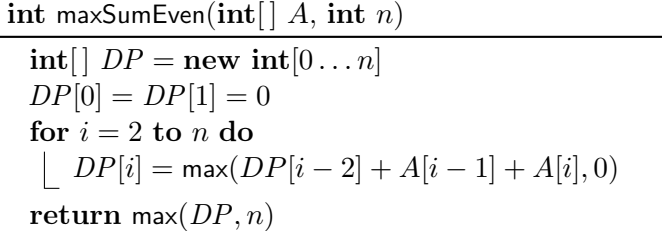

La complessità della soluzione è ovviamente lineare –  $\theta(n)$ .

# Esercizio B3

Questo problema si risolve tramite backtrack - in effetti, non è altro che un problema di cammino più lungo su grafi, la cui versione decisionale è NP-completa.

Utilizziamo la matrice M sia come input, sia per memorizzare il fatto che una certa casella 1 è già stata visita, cambiando il valore associato da 1 a −1. Si effettua una visita in profondità, aumentando di 1 la lunghezza  $\ell$  del percorso trovato ad ogni passo successivo e confrontandolo con la variabile maxSoFar, passata per riferimento (è possibile risolvere il problema senza passare la variabile per riferimento, ma al prezzo di rendere l'algoritmo molto più difficile da leggere).

Un ulteriore trucco è quello di chiamare comunque la funzione ricorsivamente sulle quattro celle adiacenti, verificando, come primo step della chiamata, che la cella sia valida (i compreso fra 1 ed n, j compreso fra 1 e m) e che contenga un valore 1.

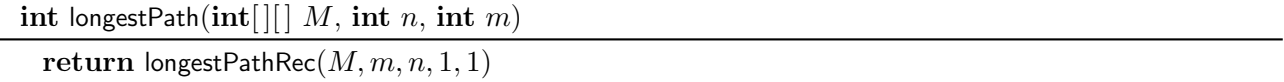

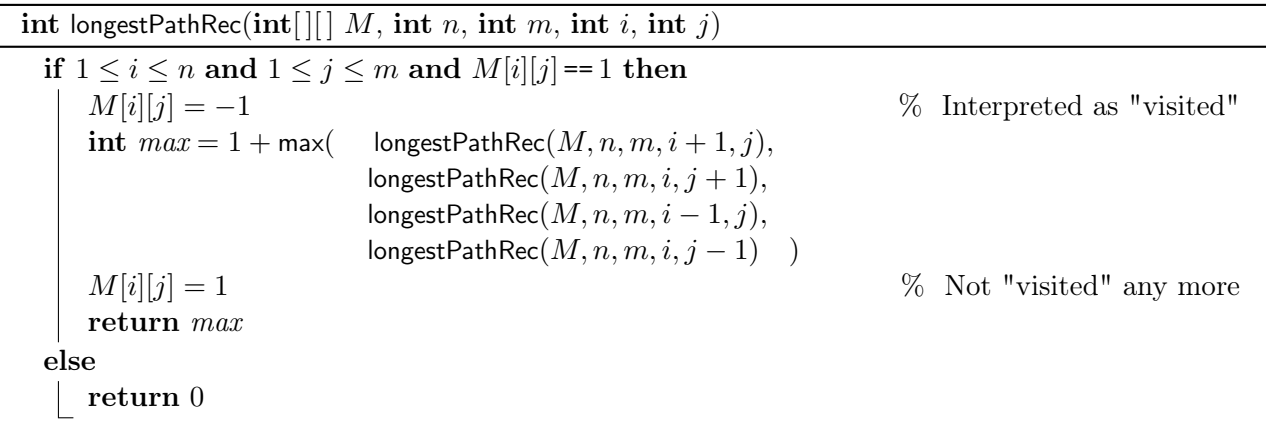

La complessità dell'algoritmo è molto alta,  $O(4^{nm})$ .